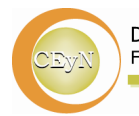

Departamento de Ciencias Exactas y Naturales Facultad de Humanidades y Ciencias de la Educación

Universidad Nacional de La Plata

# **Taller V1**

# **Cupo máximo: 30 docentes**

# **Visualización de objetos matemáticos con GeoGebra para la enseñanza media**

# **Responsables :Mg. Viviana A. Costa y Lic. María Cristina Vacchino**

**Institución: Facultad de Ingeniería Universidad Nacional de La Plata**

### **Resumen:**

## **Por qué GeoGebra?**

"GeoGebra es un software de matemática que reúne geometría, álgebra y cálculo. Lo ha desarrollado Markus Hohenwarter en la Universidad Atlantic de Florida (Florida Atlantic University) para la enseñanza de matemática escolar.

Por un lado, GeoGebra es un sistema de geometría dinámica. Permite realizar construcciones tanto con puntos, vectores, segmentos, rectas, secciones cónicas como con funciones que a posteriori se pueden modificar dinámicamente.

Por otra parte, se pueden ingresar ecuaciones y coordenadas directamente. Así, GeoGebra tiene la potencia de manejarse con variables vinculadas a números, vectores y puntos; permite hallar derivadas e integrales de funciones y ofrece un repertorio de comandos propios del análisis matemático, para identificar puntos singulares de una función, como Raíces o Extremos.

Estas dos perspectivas caracterizan a GeoGebra: una expresión en la ventana algebraica se corresponde con un objeto en la ventana geométrica y viceversa" (Ayuda del GeoGebra 2.5, traducido al castellano por Liliana Saidon, 2005)

GeoGebra es un software libre y existen en la Web problemas interesantes para consultar y usar en las clases .

### **Objetivos:**

- Mostrar el uso del software GeoGebra y el aprovechamiento de las potencialidades que nos ofrecen [la computadora](http://www.monografias.com/trabajos15/computadoras/computadoras.shtml) y los [recursos](http://www.monografias.com/trabajos4/refrec/refrec.shtml) de [internet](http://www.monografias.com/Computacion/Internet/) para adecuar la enseñanza de la matemática a los nuevos tiempos.
- Ofrecer un entorno para la exploración y la experimentación, para favorecer la comprensión y la apropiación de conceptos a partir de la visualización gráfica.
- Discutir durante la realización del taller, nuevas formas de enseñar, aprender y hacer [matemáticas.](http://www.monografias.com/Matematicas/index.shtml)

• Mostrar que el uso de la computadora en sus diversas modalidades tiene como ventajas la participación activa del alumno en la [construcción](http://www.monografias.com/trabajos35/materiales-construccion/materiales-construccion.shtml) de su propio conocimiento, permitiéndole explorar y conjeturar, favorece el trabajo en grupos lo que les permite compartir, debatir e interactuar entre ellos, la posibilidad de dar una [atención](http://www.monografias.com/trabajos14/deficitsuperavit/deficitsuperavit.shtml) al grupo de estudiantes motivándolos a partir de la visualización a que reflexionen y ejerciten los temas que están tratando.

#### **Temas**:

- 1. Presentación del software, mediante una descripción somera de su interfase: ventana geométrica y ventana algebraica, comandos disponibles y caracteres especiales.
- 2. Gráfica de objetos geométricos. Funciones y sus derivadas Modificación de propiedades, inserción de texto y exportación del trabajo a formato Web.
- 3. Descripción de botones en la barra de íconos

### **Metodología a emplear y producción esperada:**

Los participantes del taller dispondrán de un material impreso diseñado especialmente para la realización del mismo. Trabajarán en grupos y a través de la resolución de problemas se mostrará el uso del software.

Se dejarán pendientes algunos problemas para los participantes interesados y se espera que nos podamos conectar vía internet para la discusión de los mismos.

Los participantes podrán plantear problemas.

Creemos que es importante utilizar materiales digitales en las propuestas educativas. Trabajar en el aula con materiales distintos a la tiza y pizarrón, despierta el interés de los alumnos y los ayuda a lograr una mejor y más rápida conceptualización de los temas involucrados en las experiencias computacionales. La presentación de imágenes que se puedan interpretar, manipular, experimentar y extraer conclusiones favorece al proceso por el cual las personas construyen representaciones mentales. Por lo dicho anteriormente, se espera que los docentes que aún no han incorporado el uso de la computadora en la enseñanza realicen esta experiencia enriquecedora.

#### **Destinatarios:**

- Profesores de matemática de enseñanza media y de materias de matemática básica
- Alumnos de Profesorado de Matemática

#### **Duración del taller:**

*3* horas

#### **CV abreviado de los responsables:**

#### **Viviana A. COSTA**

Licenciada en Matemática, Fac. de Ciencias Exactas, UNLP. Magíster en "Simulación Numérica y Control", Fac. de Ingeniería, UBA. Profesor Adjunto Ded. Ex. Cátedra: Matemática B y C y Profesor Adjunto Ded. S. Cátedra: Matemática C en la Fac. de Ingeniería, UNLP.

Integrante del Proyecto: Nuevas tecnologías, competencias profesionales y educación científica. Estrategias didácticas para su articulación e integrante de la UID Imapec, en la Facultad de Ingeniería, UNLP ( [http://www.ing.unlp.edu.ar/fismat/imapec/\)](http://www.ing.unlp.edu.ar/fismat/imapec/)

Integrante del Proyecto: Análisis y control de dinámicas no lineales con aplicaciones en algunos problemas de Ingeniería. Departamento de Matemática, Facultad de Ingeniería, UBA.

#### **María Cristina VACCHINO**

Licenciada en Matemática, Fac. Ciencias Exactas, UNLP. Profesora en Filosofía y Pedagogía Instituto del Profesorado San Nicolás, Especialista en Tecnología Informática Aplicada a la Educación, 3-4-08 Fac. Informática, UNLP.

Integrante de los proyectos de investigación en Optimización No-Lineal 11/X103, 11/X243, 11/X346 (C. Exactas) e integrante de la UID GIGIE (Grupo de trabajo interdisciplinario para el desarrollo de innovaciones educativas). Integrante del Proyecto I119: "Las innovaciones en la enseñanza de las Ciencias Básicas en las carreras de Ingeniería: impacto en la práctica educativa en los primeros años". Prof. Titular Ded. Exc. de Matemática B y Prof. Adjunto de Matemática C (Fac. de Ingeniería, UNLP).